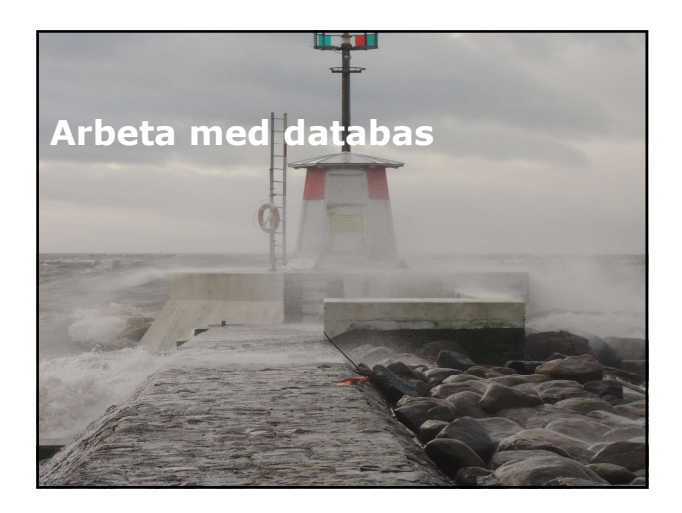

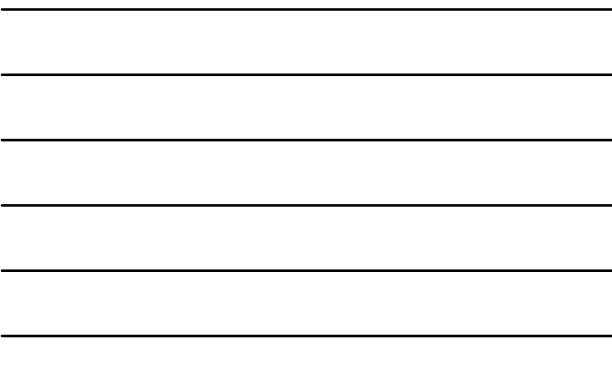

# Översikt Arbeta med Entity Data Models.

LINQ (Language Integrated Query).

# Lektion 1: Arbeta med Entity Data Models n<br>
Noresikt<br>
- Arbeits med Entity Data Models.<br>
- LINQ (Language integrated Query).<br>
- LINQ (Language integrated Query).<br>
- Introduction 1: Arbeits med Entity Data<br>
- Models<br>
- Models Model Model Tools.<br>
- Versioner. Stadi

- 
- 
- 
- 
- 
- 
- 
- 
- 
- 

# Introduktion till ADO.NET Entity<br>Framework<br>- ADO.NET Entity Framework tillhandahåller Entity<br>Data Model (EDM).<br>- Entity Data Model:<br>- Modeller som kan användas för att knyta Framework

- ADO.NET Entity Framework tillhandahåller Entity Data Model (EDM).
- Entity Data Model:
	- Modeller som kan användas för att knyta databastabeller och frågor till .NET Framework objekt.

# Entity SQL:

- Är ett lagringsoberoende frågespråk som ger möjlighet till att fråga och manipulera EDM construct.

# Introduktion till ADO.NET Entity<br>
Framework<br>
- ADO.NET Entity Framework tillhandahåller Entity<br>
Data Model (EDM).<br>
- Entity Data Model:<br>
- Entity Calc Model:<br>
- Modeler som kan användas för att knyta<br>
objekt.<br>
- Hottly SQL - Touncino tim ADO.NET Entity<br>
DIMEWORK<br>
DO.NET Entity Framework tillhandahåller Entity<br>
hottel (EDM)<br>
orbidel (EDM)<br>
orbidel som kan användas för att knyta<br>
orbidel som kan användas för att knyta<br>
orbidelister och frågen Framework (forts.) Object Service:<br>- Tjänst som ger möjlighet att arbeta med Common Language Runtime (CLR) objekt. .earer

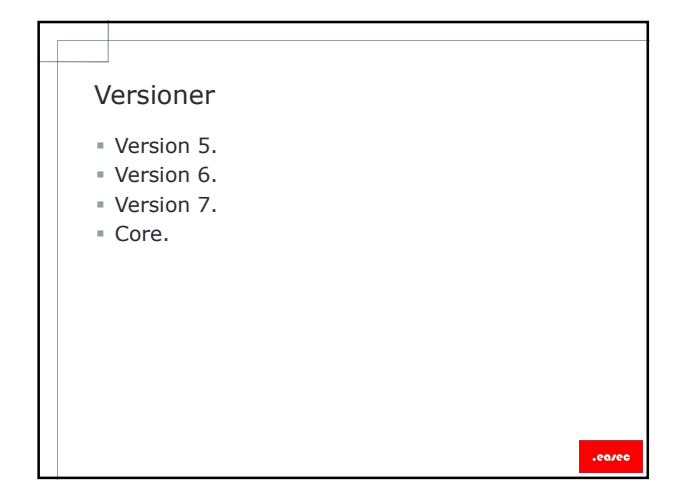

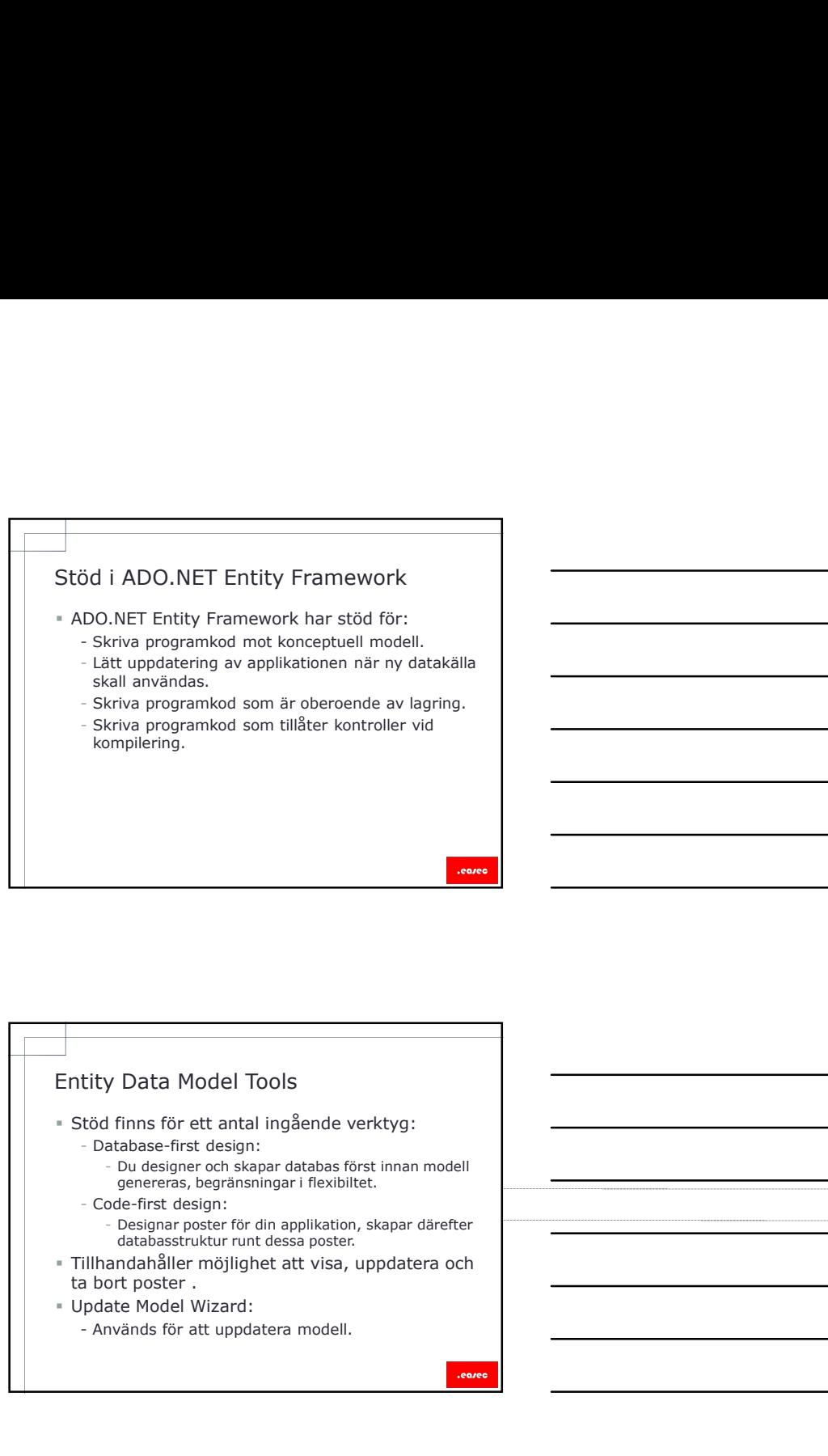

# Entity Data Model Tools

- Stöd finns för ett antal ingående verktyg:
	- Database-first design:
		- Du designer och skapar databas först innan modell genereras, begränsningar i flexibiltet.
	- Code-first design:
		- Designar poster för din applikation, skapar därefter databasstruktur runt dessa poster.
- Tillhandahåller möjlighet att visa, uppdatera och ta bort poster .
- Update Model Wizard:
	-

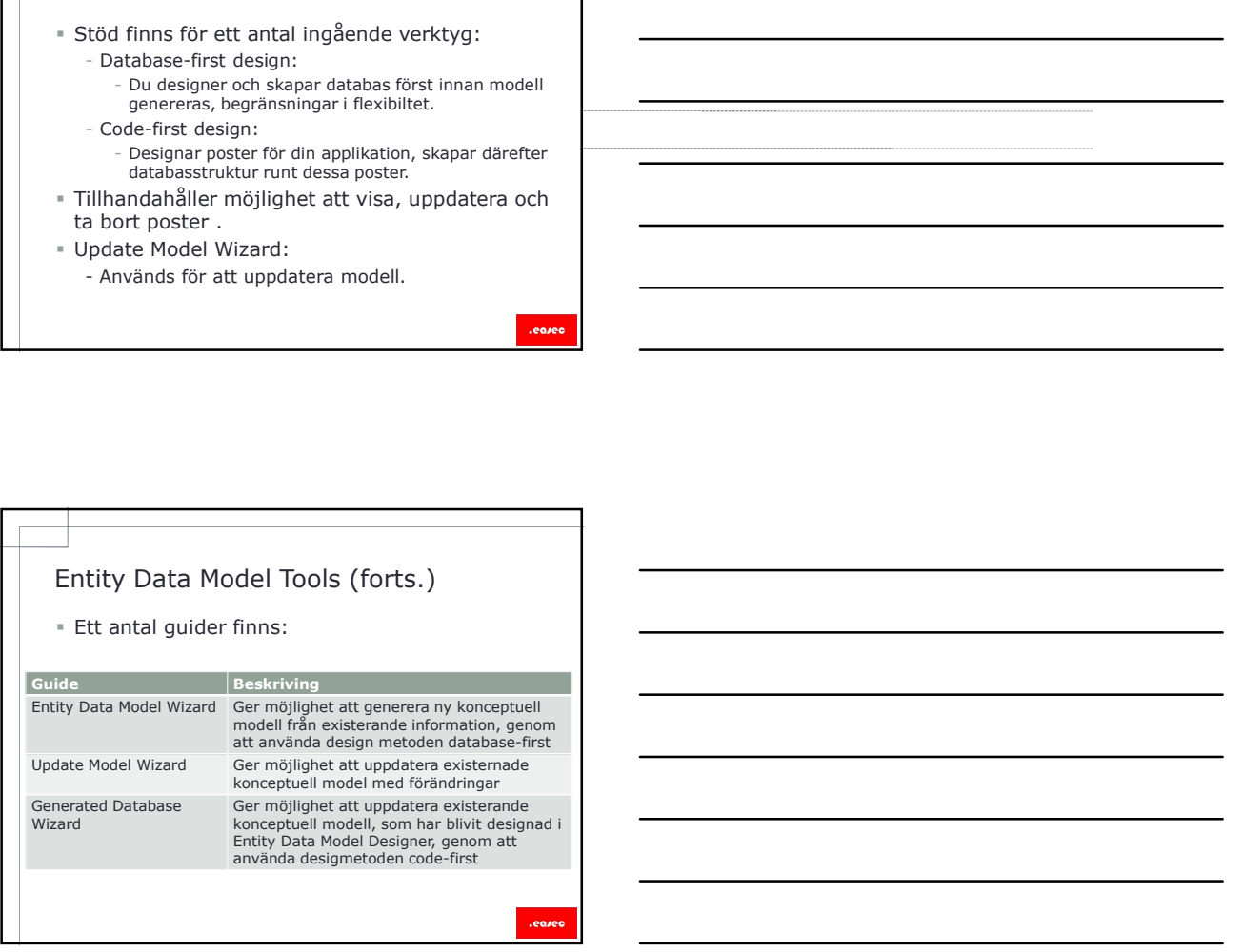

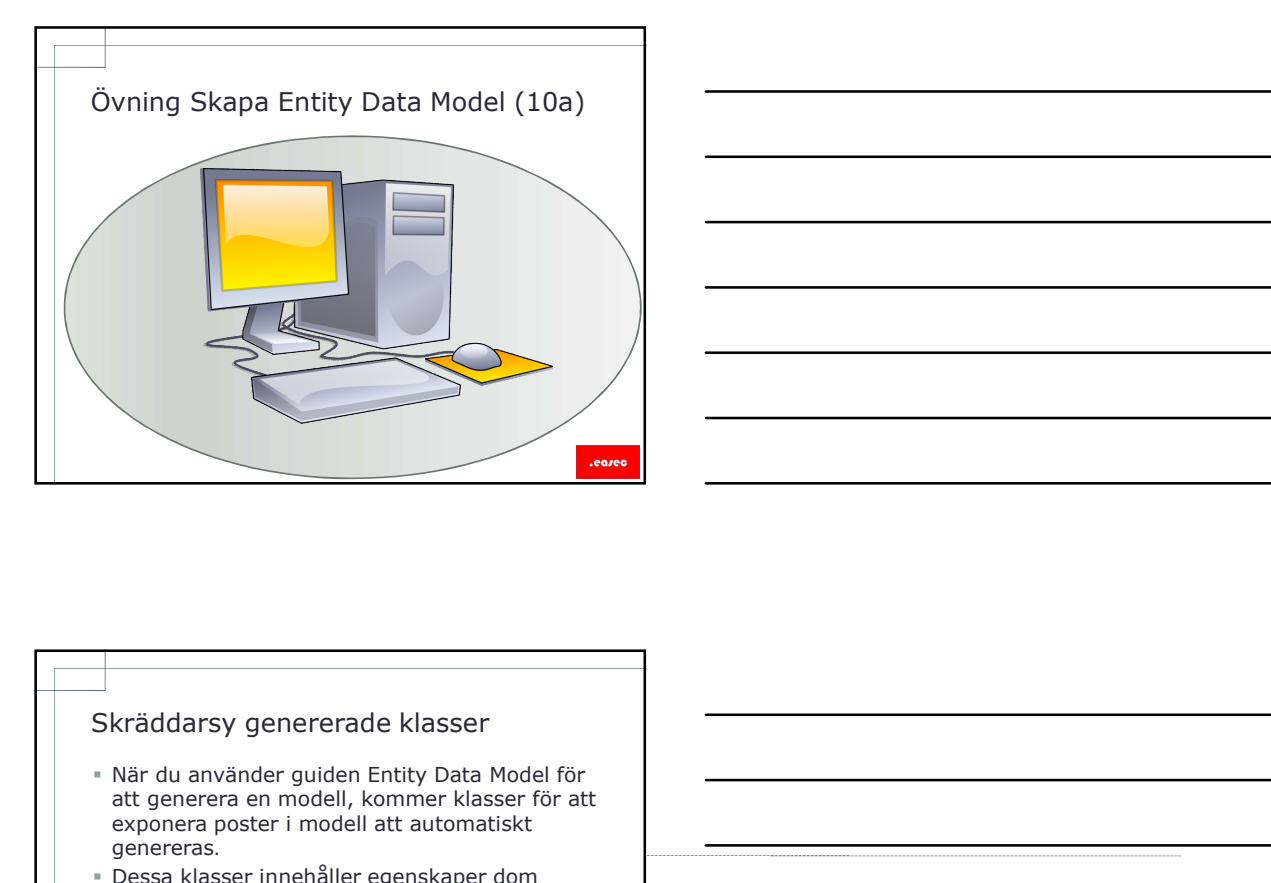

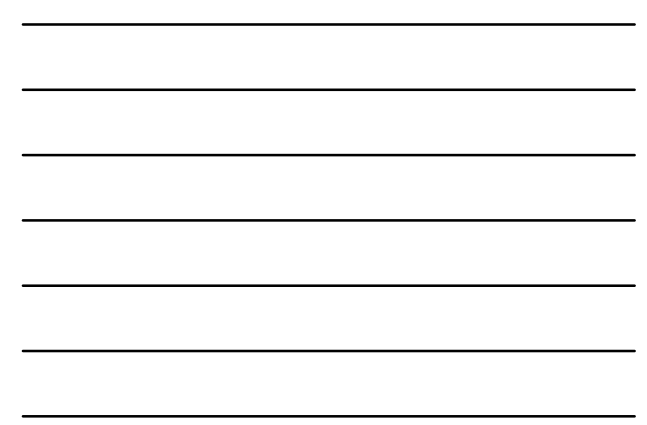

- att generera en modell, kommer klasser för att exponera poster i modell att automatiskt genereras.
- Dessa klasser innehåller egenskaper dom tillhandahåller tillgång till egenskaper för poster i databasen.
- Modifiera inte dessa klasser, använd partial class och partial methods för att lägga till specifik funktionalitet till de genererade klasserna.

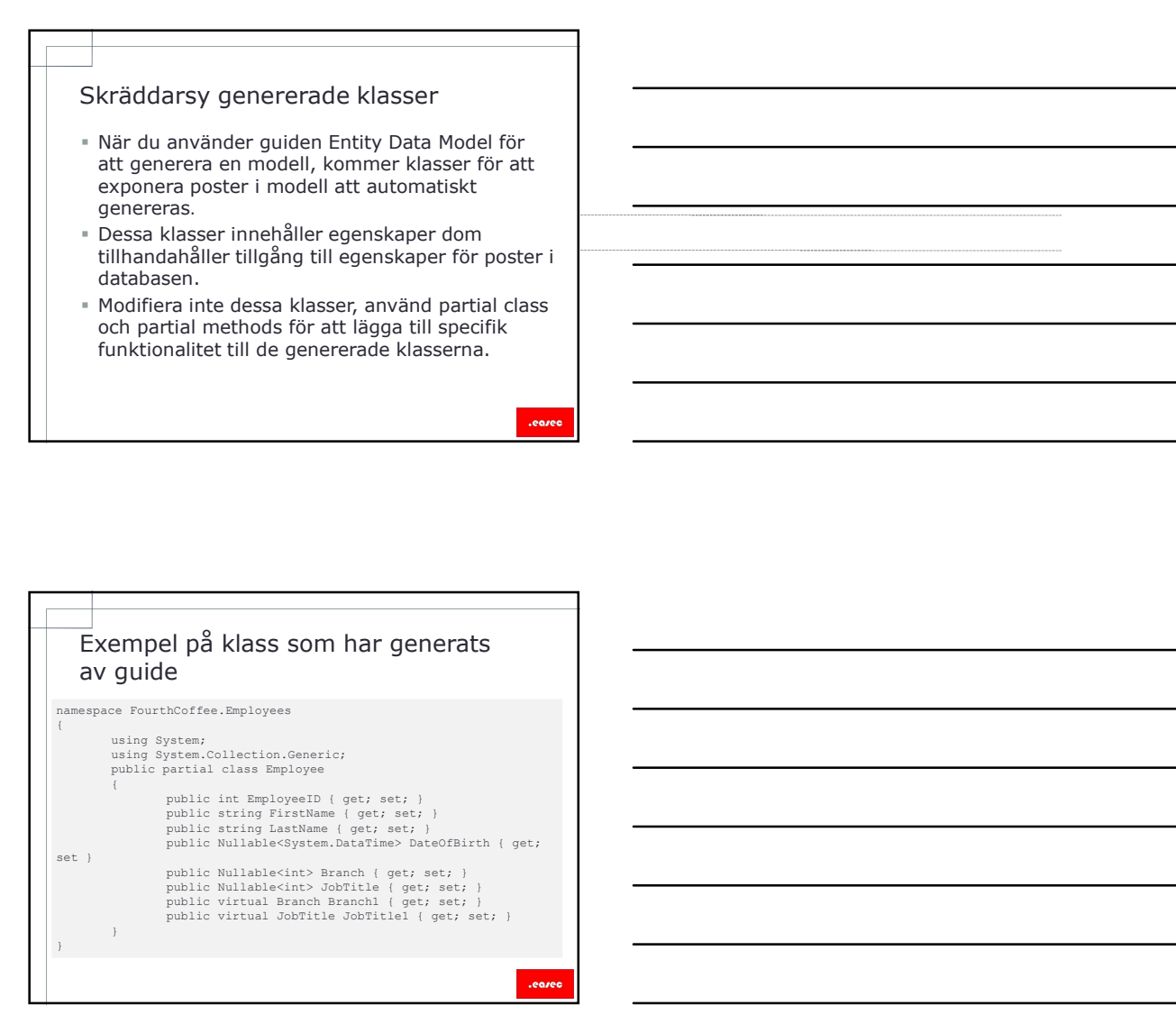

# Partial Class

- Klasser i C# finns i separata fysiska filer, med extension .cs.
- I C# finns det möjlighet att dela upp en klass i flera filer, nyckelordet partial används.
- Partial kan appliceras på klass, metod, interface eller structure.
- Måste ha samma access modifiers.

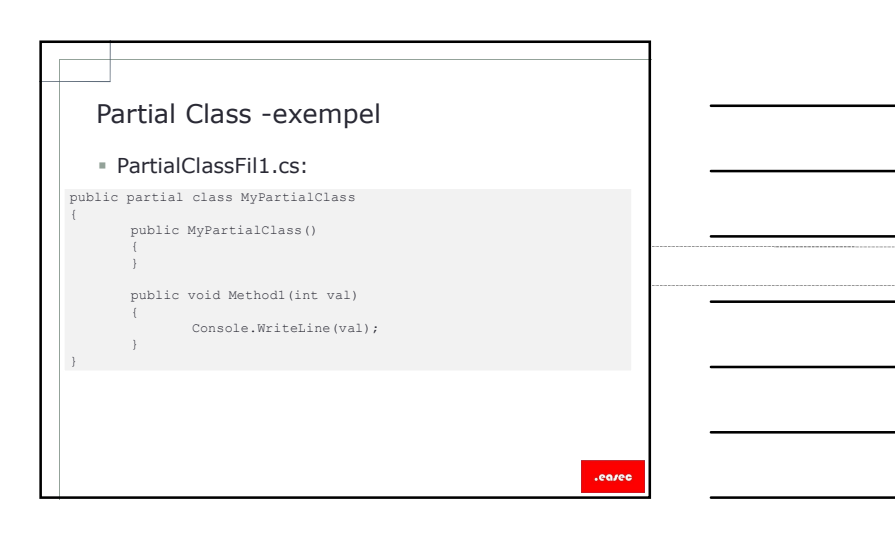

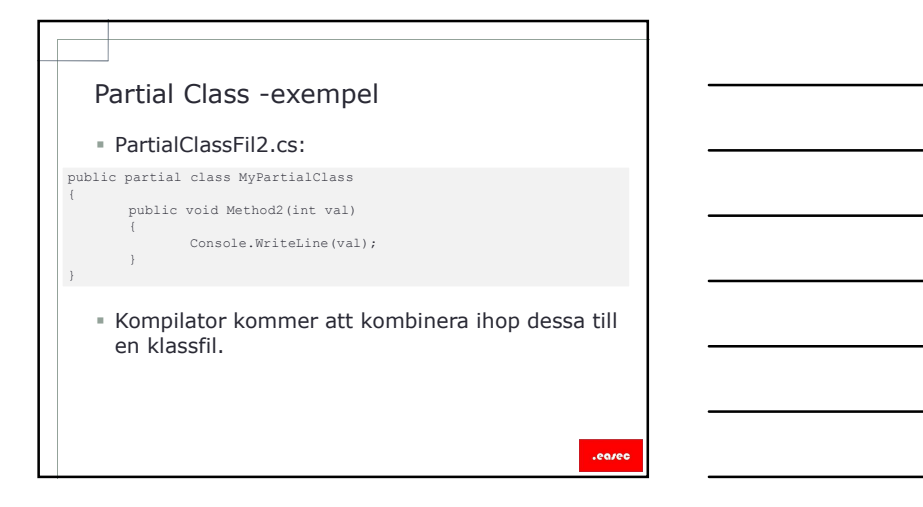

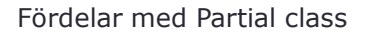

- Fördelar med Partial class<br>
" Flera utvecklar kan arbeta med klass i separata<br>
flier.<br>
" Vanligt vid automatisk generad kod, kod kan<br>
läggas till utan att behöva skapa om källfil. Flera utvecklar kan arbeta med klass i separata filer.
- Vanligt vid automatisk generad kod, kod kan läggas till utan att behöva skapa om källfil.

- Läsa och modifiera information Den automatiskt generade programkoden för en modell, innehåller också en partial class som ärver från klassen
- System.Data.Entity.DbContext.
- Tillhandahåller funktionalitet för att fråga och arbeta med poster som objekt.
- Innehåller en standard constructor som initierar klass genom att använda anslutningssträng som guiden genererar.

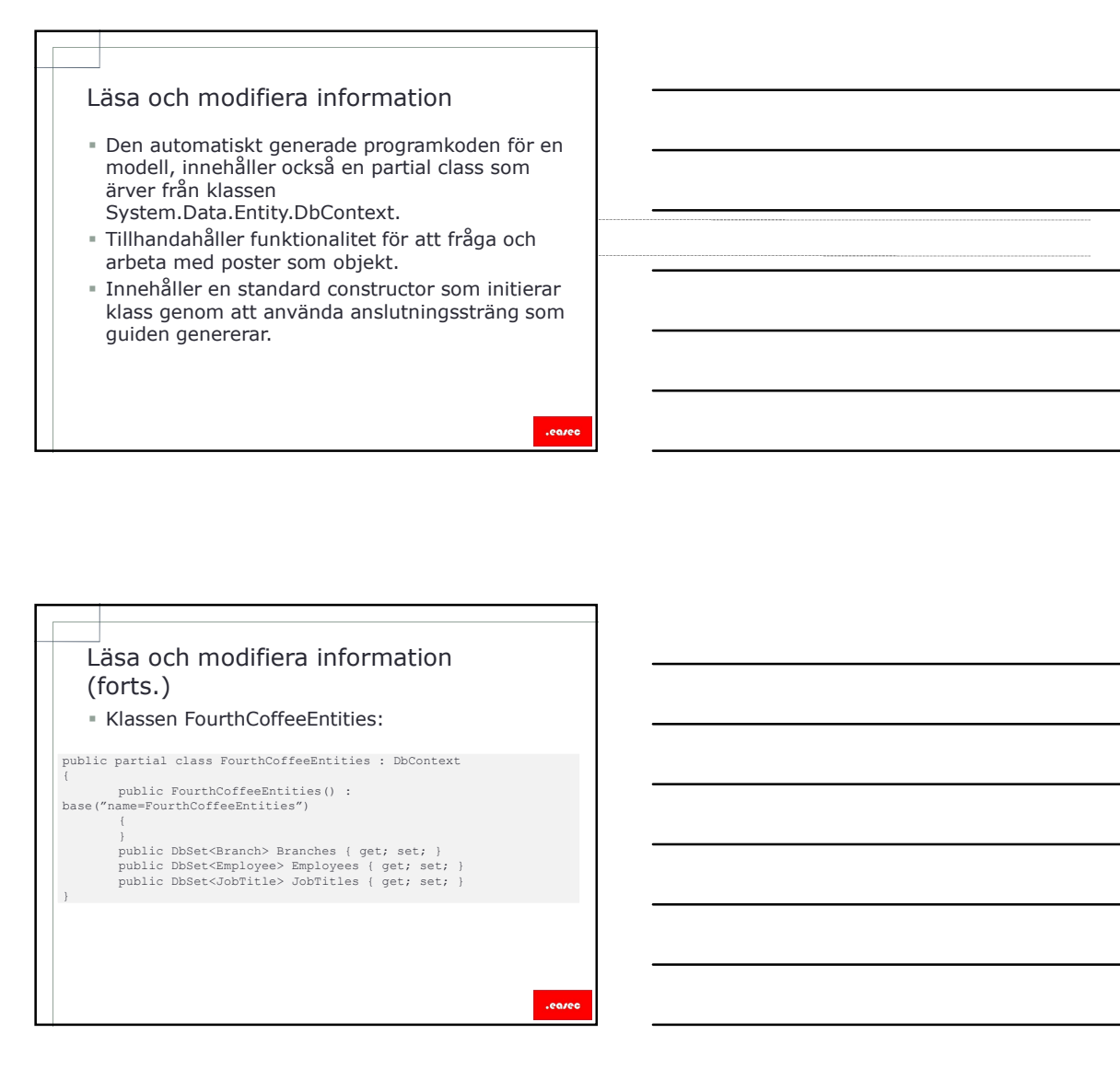

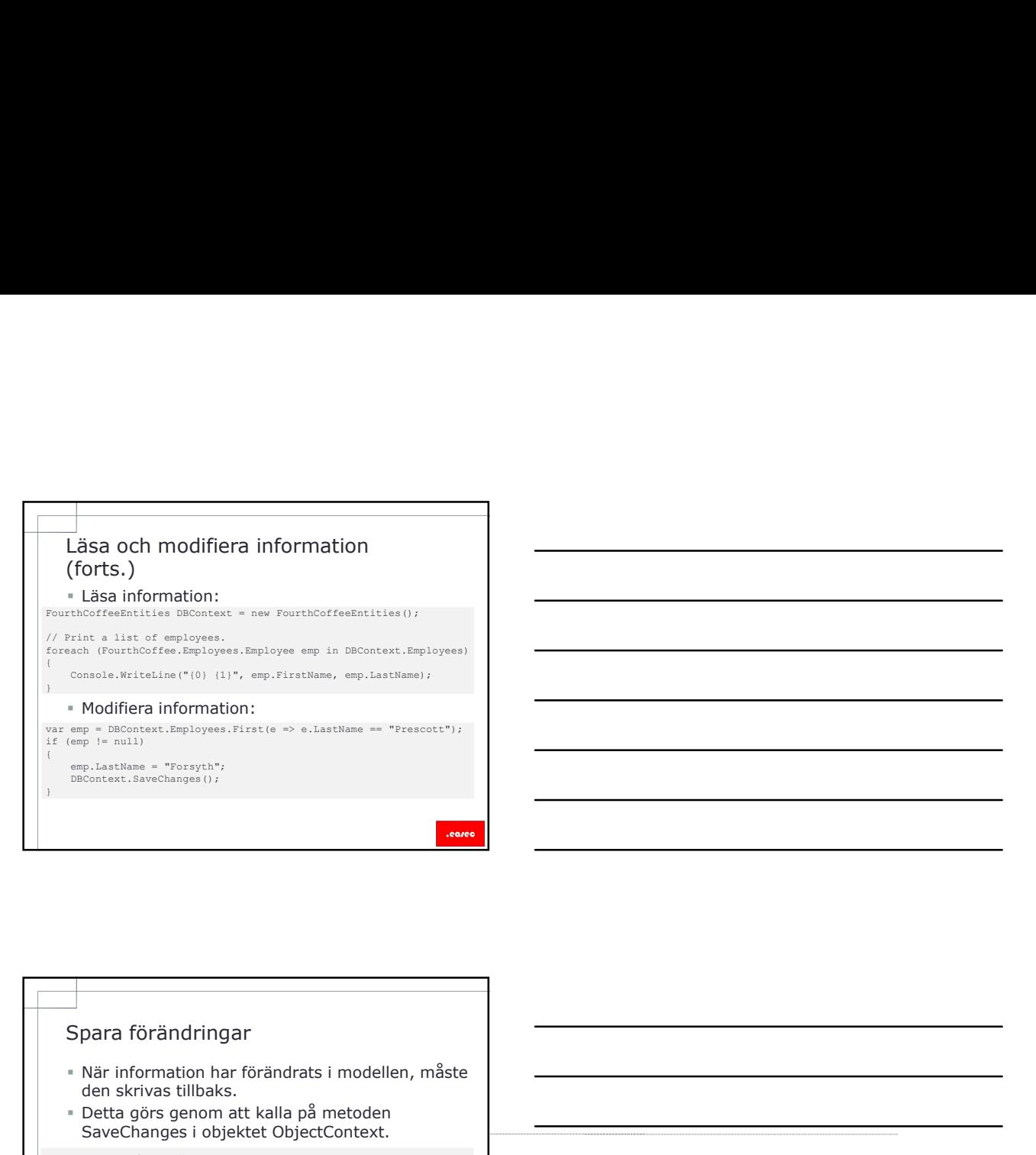

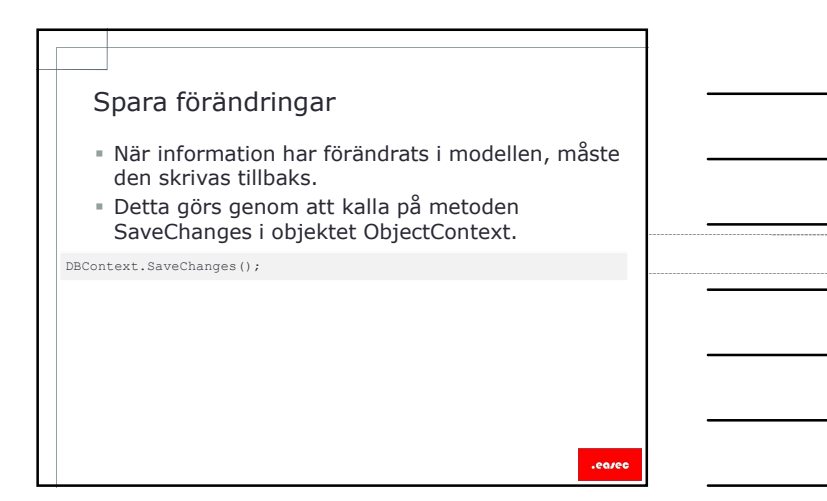

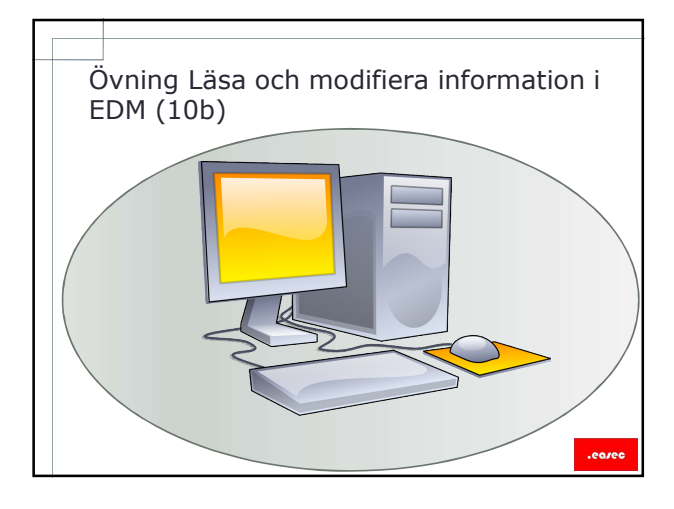

# Lektion 2: LINQ (Language<br>
Integrated Query)<br>
Använda LINQ.<br>
• Välja ut information.<br>
• Välja ut information på kolumn.<br>• Futvera information på kolumn.<br>
• Använda Anonymous Types Integrated Query) Eektion 2: LINQ (Language<br>Integrated Query)<br>Använda LINQ.<br>• Nälja ut information.<br>• Filtrera information på kolumn.<br>• Använda Anonymous Types.<br>• Tvinga fram exekvering. Lektion 2: LINQ (Language<br>
Integrated Query)<br>
Filtera information<br>
Filtera information as kolumn.<br>
Filtrera information as kolumn.<br>
Fixera information as kolumn.<br>
Thing fram exekvering.<br>
Thing fram exekvering.<br>
Använda LIN

- Använda LINQ.
- Välja ut information.
- 
- 
- 

- Ett alternativ till Entity Framework är att använda LINQ.
- LINQ kan användas för att ställa frågor till ett stort antal källor:
	- .NET Framework collections, SQL Server databaser, ADO.NET data sets och XML-dokument.
- Alla datorkällor som implementerar Ienumerable. Används för att:
	- Välja ut information.
	- Filtrera information på rad eller kolumnnivå.
	- Kan även användas för beräkningar, t ex räkna antalet poster.

- Använda Select för att hämta all information för en post:<br>
IQuerable<Employee> emps = from e in DBContext.Employees<br>
select e;
- Använda LINQ<br>
Fitt alternativ till Entity Framework är att<br>
använda LINQ<br>
1902 kan användas för att ställa frågor till ett<br>
1902 kan användas för att ställa frågor till ett<br>
 Används för att:<br>
 Används för att:<br>
 Använd Det som kommer tillbaks är IQueryable<Employee>, vilket ger möjlighet att
	- läsa igenom information som kommer tillbaks. Filtrera information på rad:

string \_LastName = "Prescott"; IQuerable<Employee> emps = from e in DBContext.Employees where e.LastName == \_LastName select e;

**Exemplet använder nyckelordet where för att** returnera radinformation där användare har efternamn Prescott.

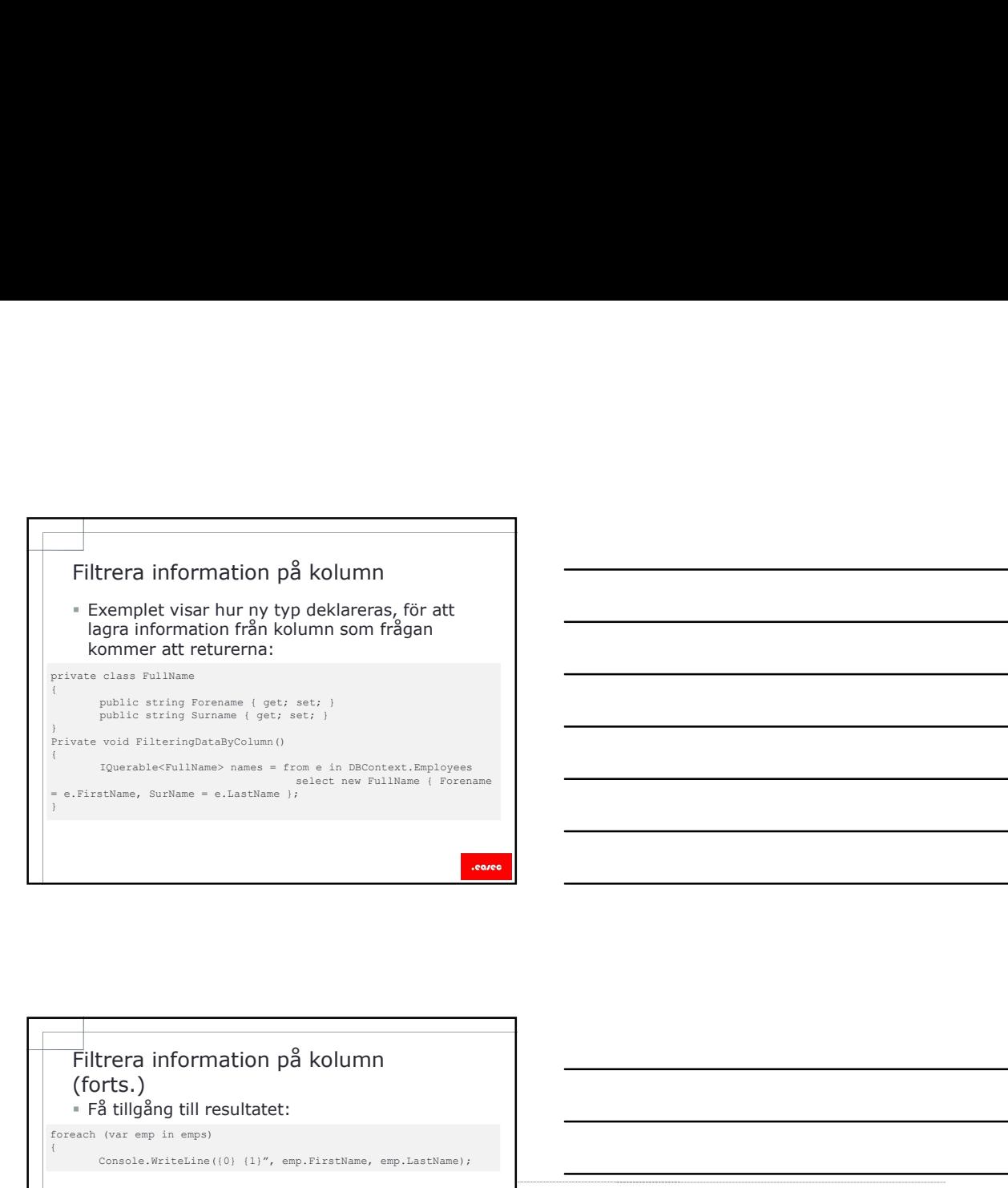

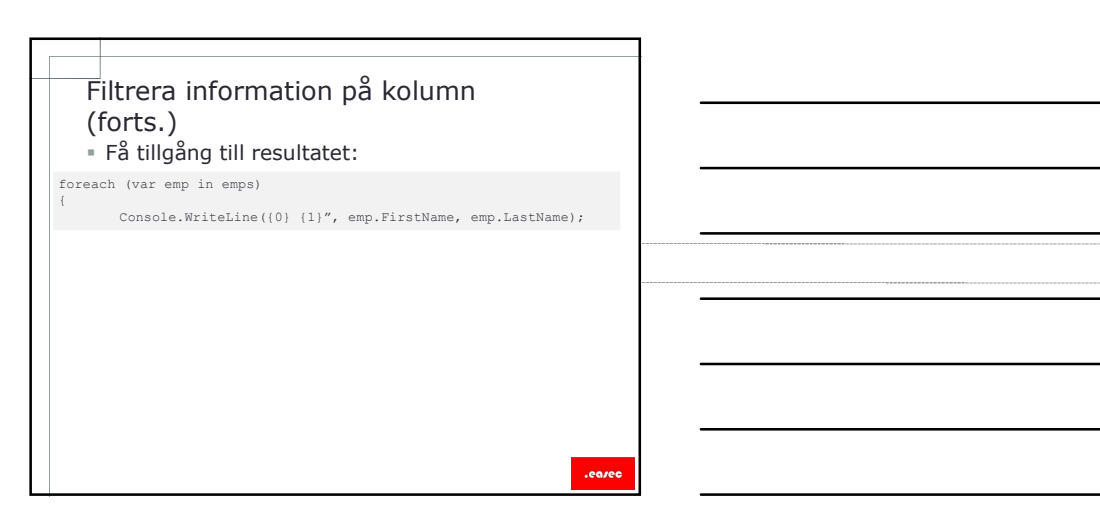

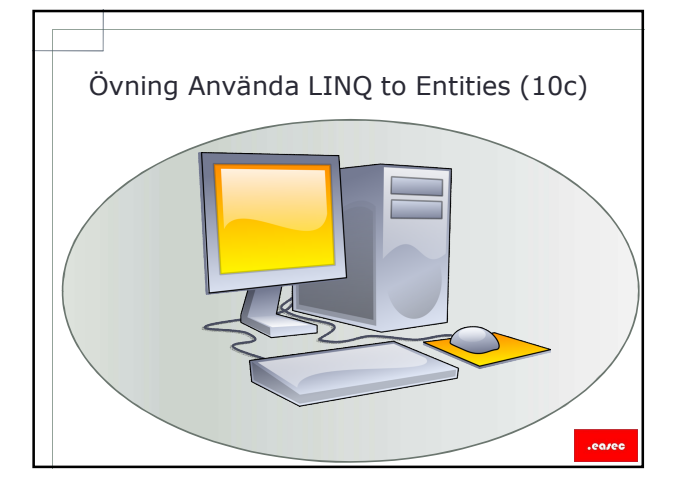

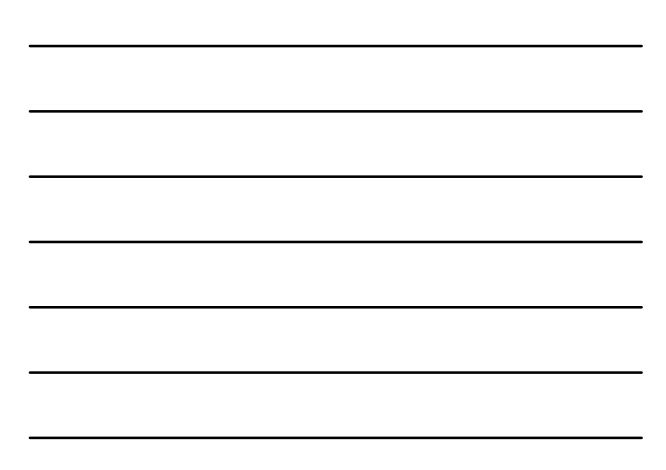

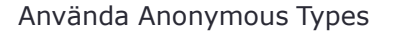

- Använda Anonymous Types<br>
 I tidigare exempel, returneras information till<br>
varabel IQuerable<Type>.<br>
 Anonymous Types kan användas för att<br>
returnera värde.<br>
 Nyckelordet *new* används för att skana instans I tidigare exempel, returneras information till varabel IQuerable<Type>.
- Anonymous Types kan användas för att returnera värde.
- Nyckelordet new används för att skapa instans för variabel. Inget namn används för typ. vända Anonymous Types<br>
tidigare exempel, returneras information till<br>
anonymous Types Kan användas för att<br>
eturnera värde.<br>
Syrveklordet *new* används för att skapa instans<br>
Syrveklordet *new* används för att skapa instan
- Detta öppnar upp möjlighet att göra mer
	- avancerade frågor med LINQ:
		-
		-

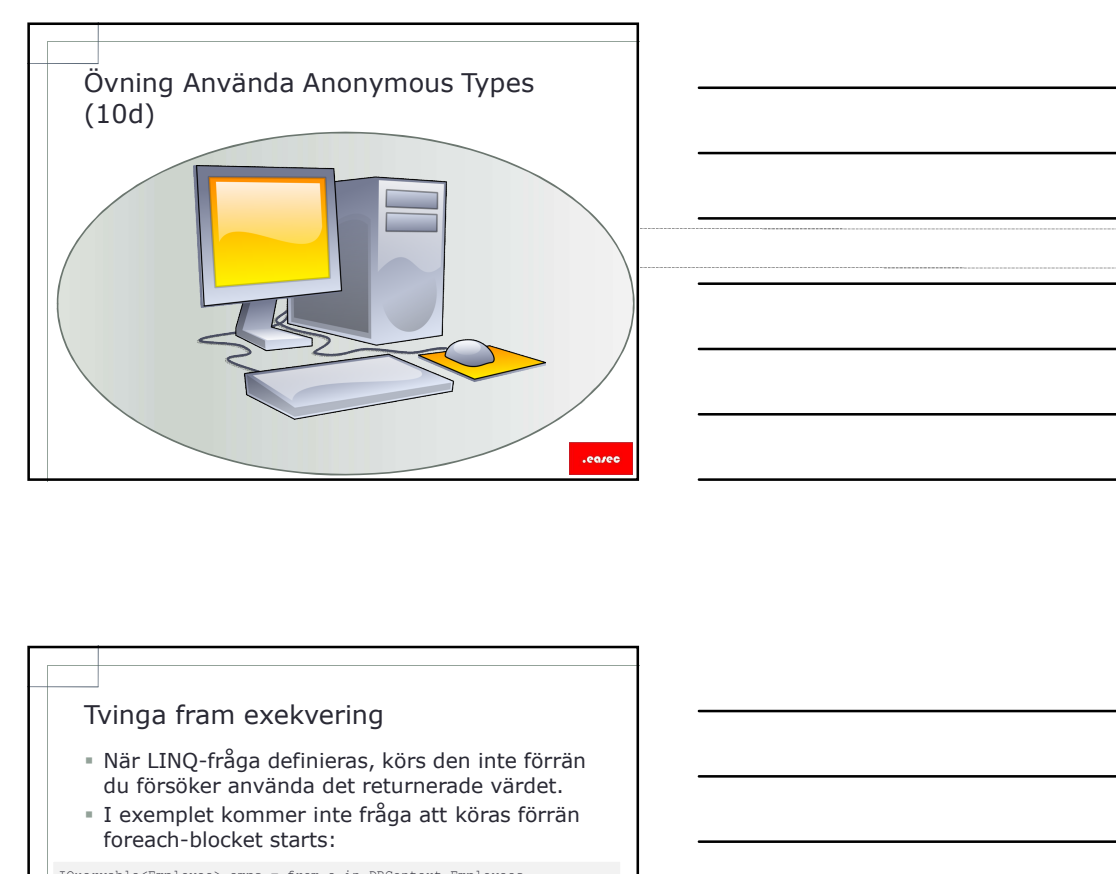

- När LINQ-fråga definieras, körs den inte förrän du försöker använda det returnerade värdet.
- I exemplet kommer inte fråga att köras förrän foreach-blocket starts:

select e; foreach (var emp in emps)

{ Console.WriteLine("{0} {1}", emp.FirstName, emp LastName);

- Om du däremot definierar LINQ query som returnerar ett singeltone värde, Average, Count eller Max, kommer query att köras direkt. Noveryable<Employee> emps = from e in DBContext.Employees<br>
foreach (var emp in emps)<br>
{<br>
Console.WriteLine("(0) {1)", emp.FirstName, emp LastName);<br> **= Om du däremot definierar LINQ query som<br>
returnerar ett singeltone vär** 
	-

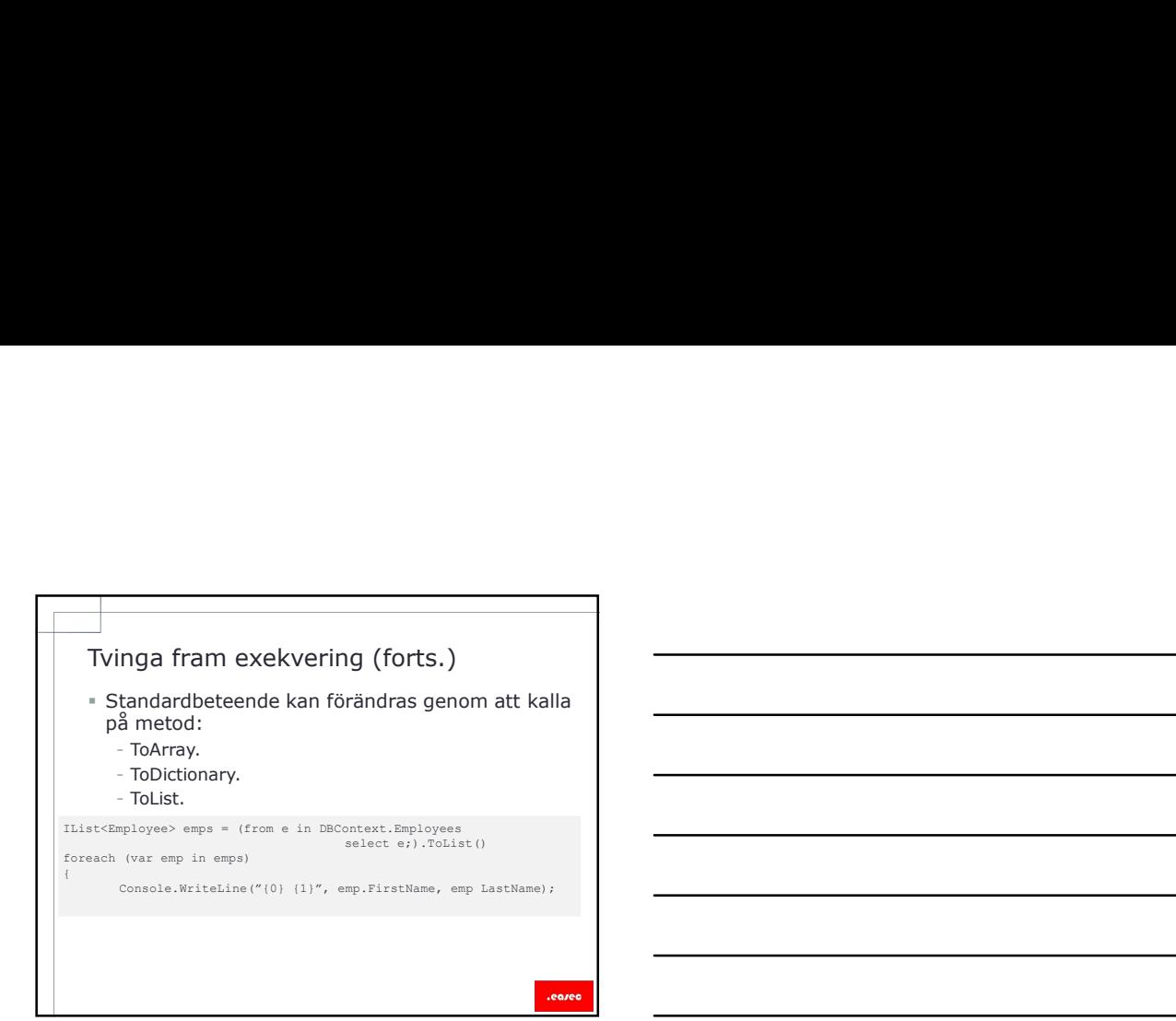

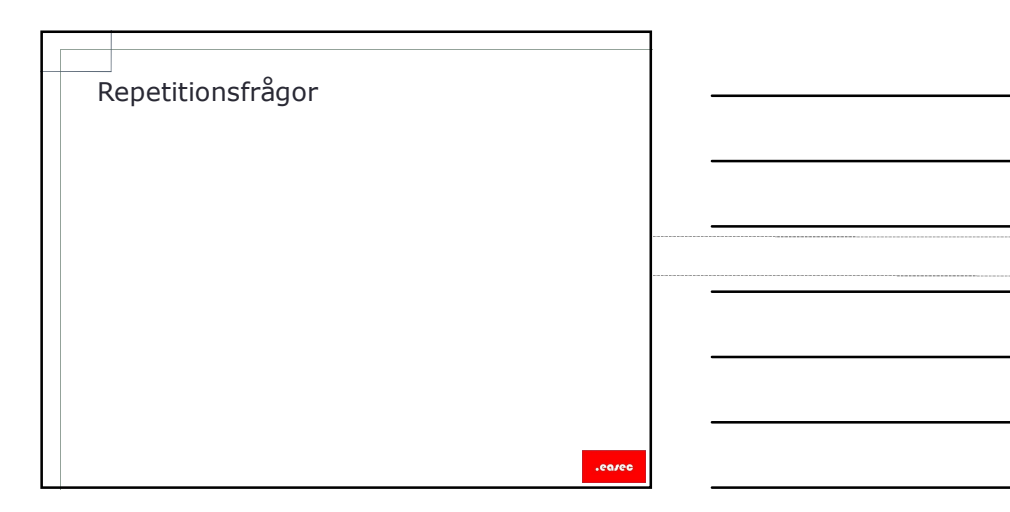